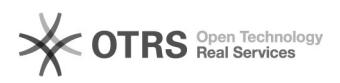

## Website Passwort vergessen

12.05.2024 12:37:34

## **FAQ-Artikel-Ausdruck**

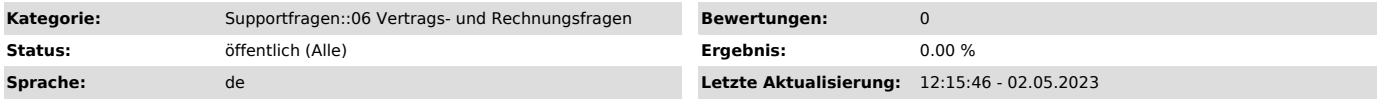

*Schlüsselwörter*

Passwort, Kundenpasswort, anfordern, vergessen, Login, Kunde, magnalister, Account, Daten, Kundennummer

*Frage (öffentlich)*

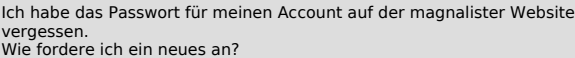

*Lösung (öffentlich)*

Sie können sich unter [1]www.magnalister.com/login > "Passwort vergessen" zu Ihrer Kunden-ID ein neues Passwort an die von Ihnen registrierte E-Mail-Adresse senden lassen.

Sollte diese E-Mail-Adresse nicht mehr gültig sein, teilen Sie uns bitte Ihre

neue E-Mail-Adresse mit, die wir dann im System austauschen können.

Bitte prüfen Sie auch Ihren Spam-Ordner, sollte die E-Mail mit dem neuen Passwort nach 60 Sekunden nicht eingegangen sein.

[1] http://www.magnalister.com/login